$y$  do  $13$  $44636$ 

ҚАЗАҚСТАН РЕСПУБЛИКАСЫ **ШІКІ ІСТЕР МИНИСТРЛІГІ** 

БӘРІМБЕК БЕЙСЕНОВ АТЫНДАҒЫ ҚАРАҒАНДЫ АКАДЕМИЯСЫ

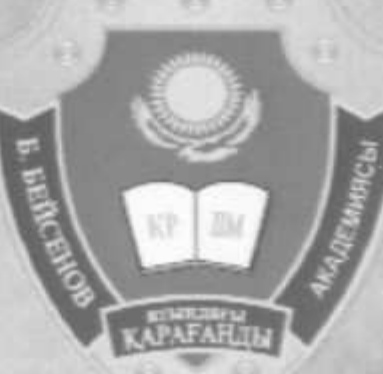

МИНИСТЕРСТВО ВНУТРЕННИХ ДЕЛ РЕСПУБЛИКИ КАЗАХСТАН

КАРАГАНДИНСКАЯ АКАДЕМИЯ ИМЕНИ БАРИМБЕКА БЕЙСЕНОВА

# ҚАЗІРГІ ЗАМАНҒЫ ҒЫЛЫМНЫН ОЗЕКТІ МӘСЕЛЕЛЕРІ

халықаралық ғылыми-тәжірибелік конференциясы

## АКТУАЛЬНЫЕ ВОПРОСЫ СОВРЕМЕННОЙ НАУКИ

международная научно-практическая конференция

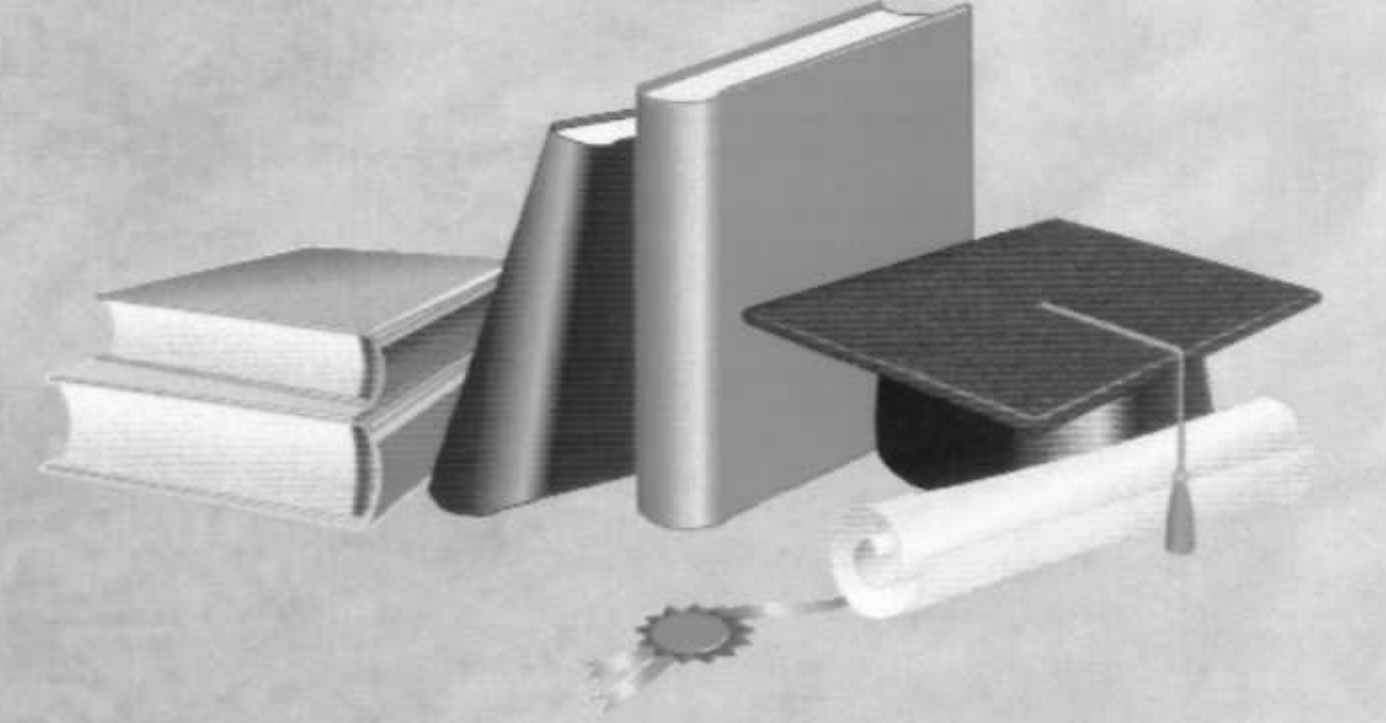

### ҚАРАҒАНДЫ 2012

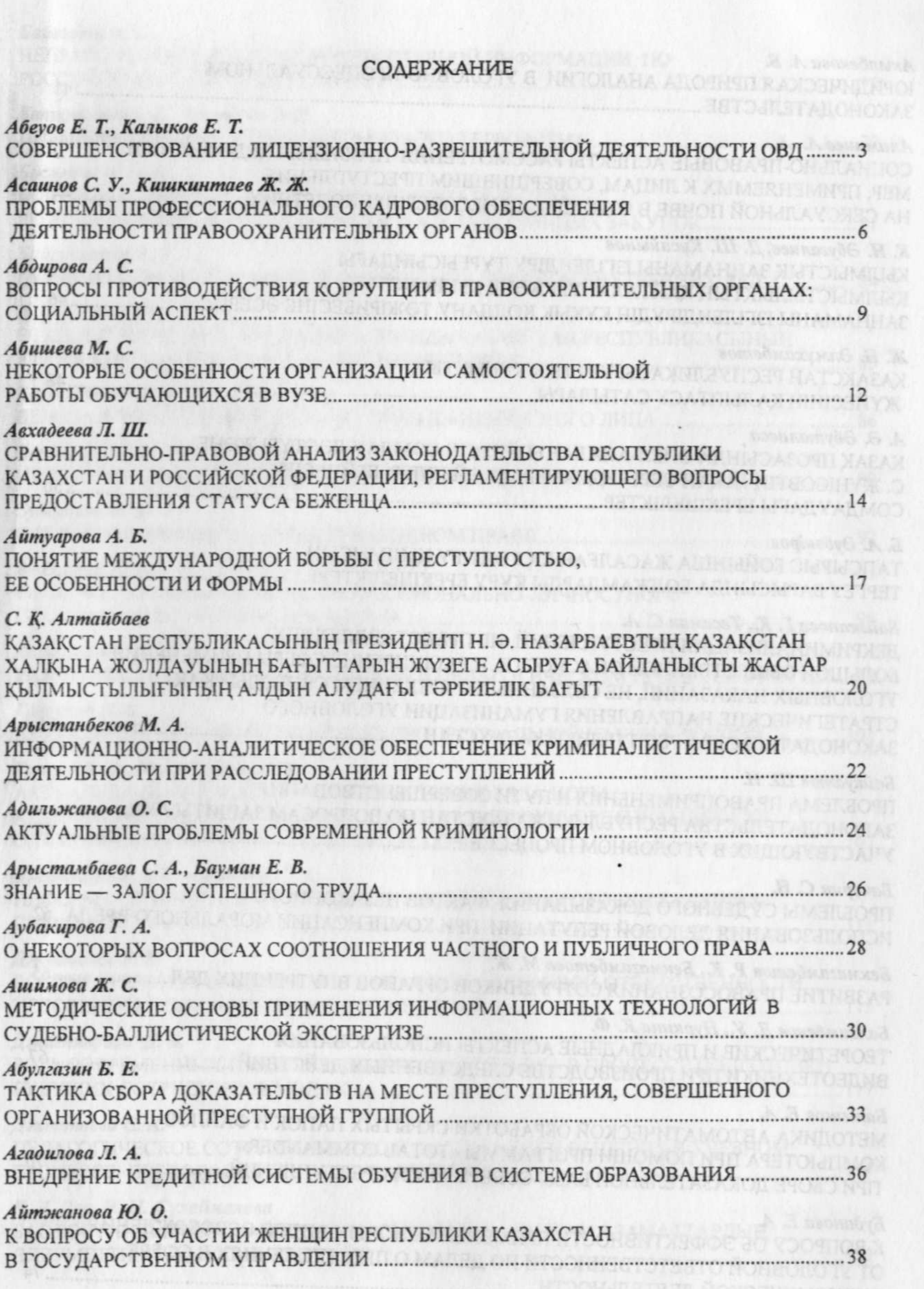

FC 3016-

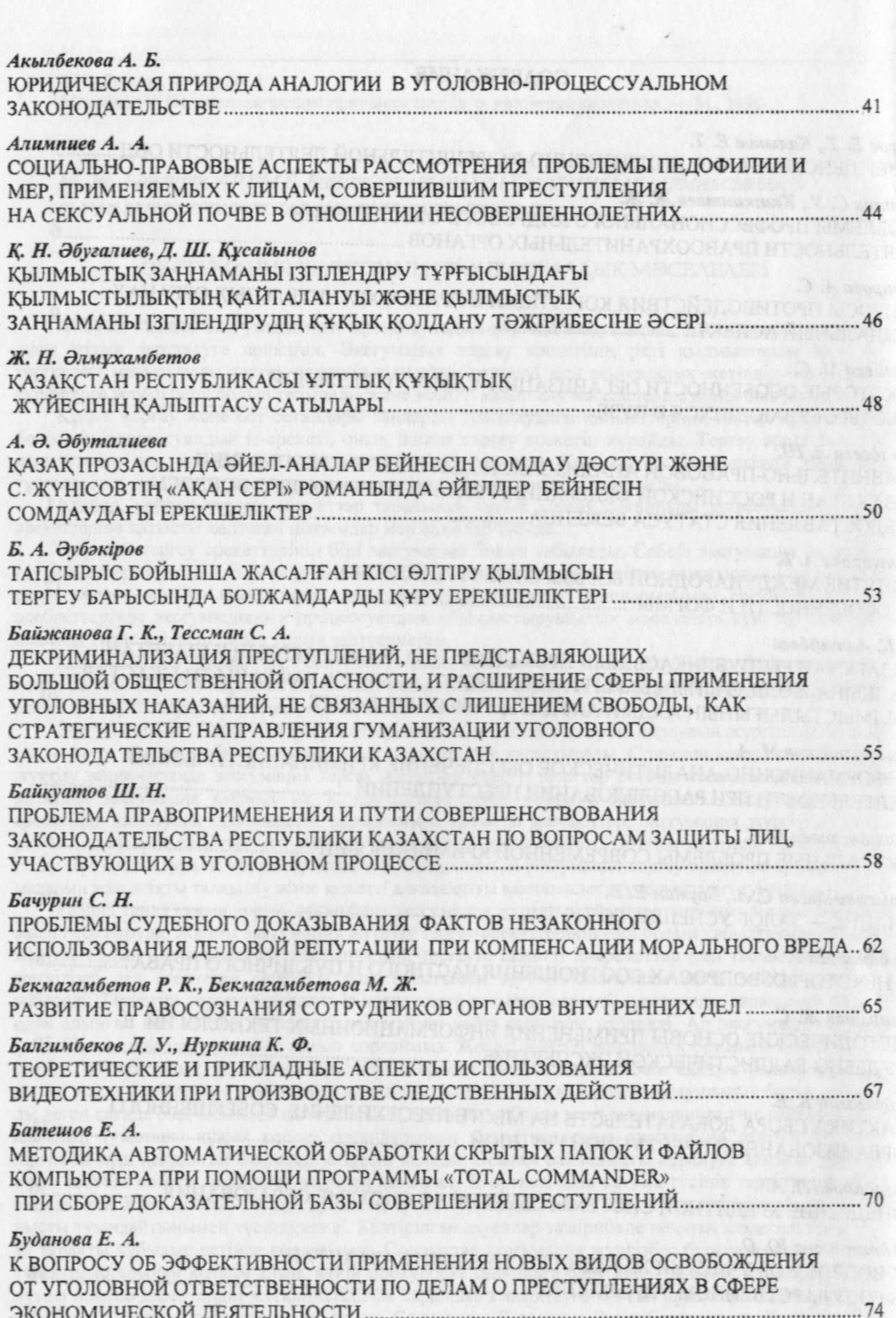

說

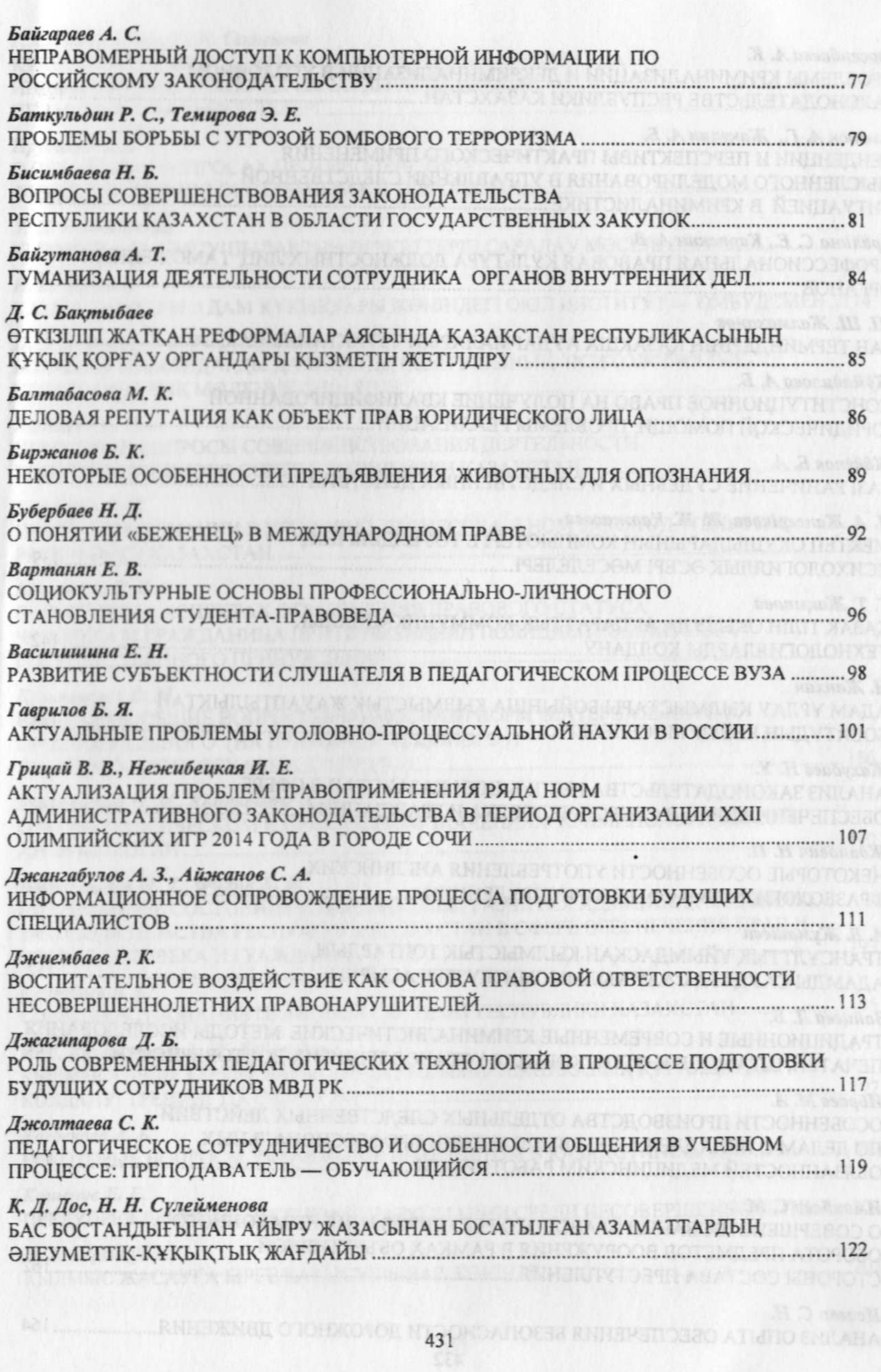

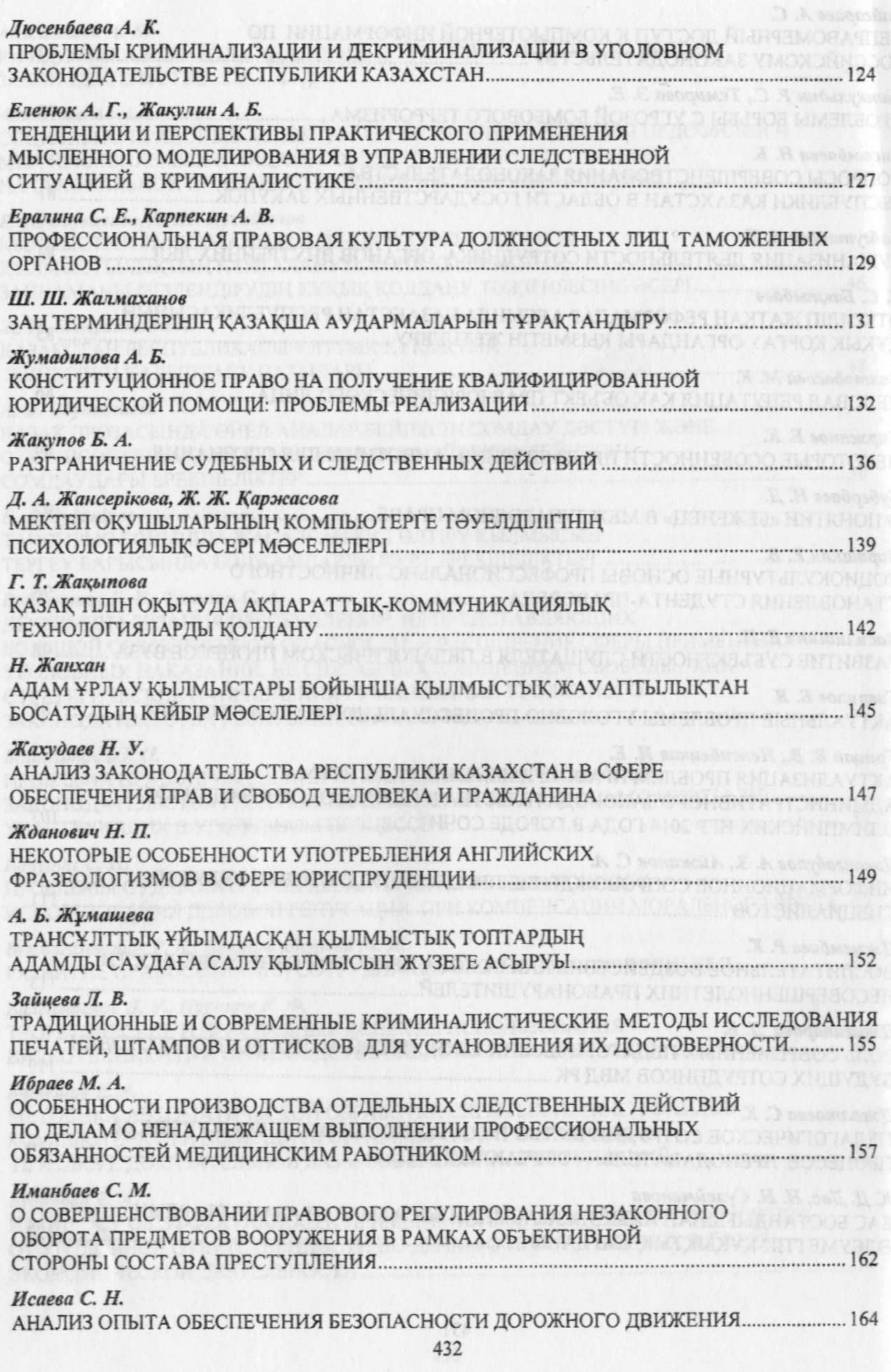

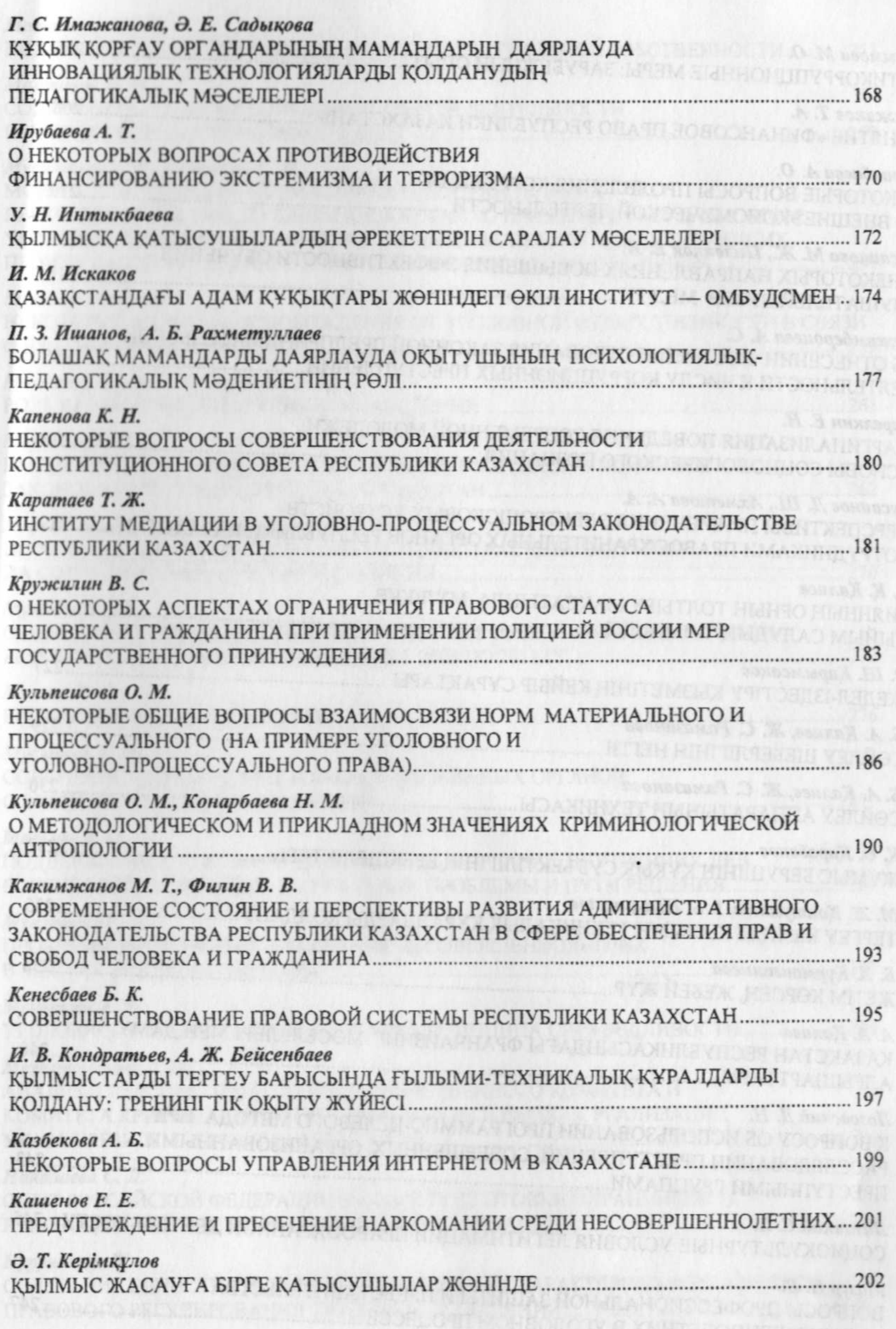

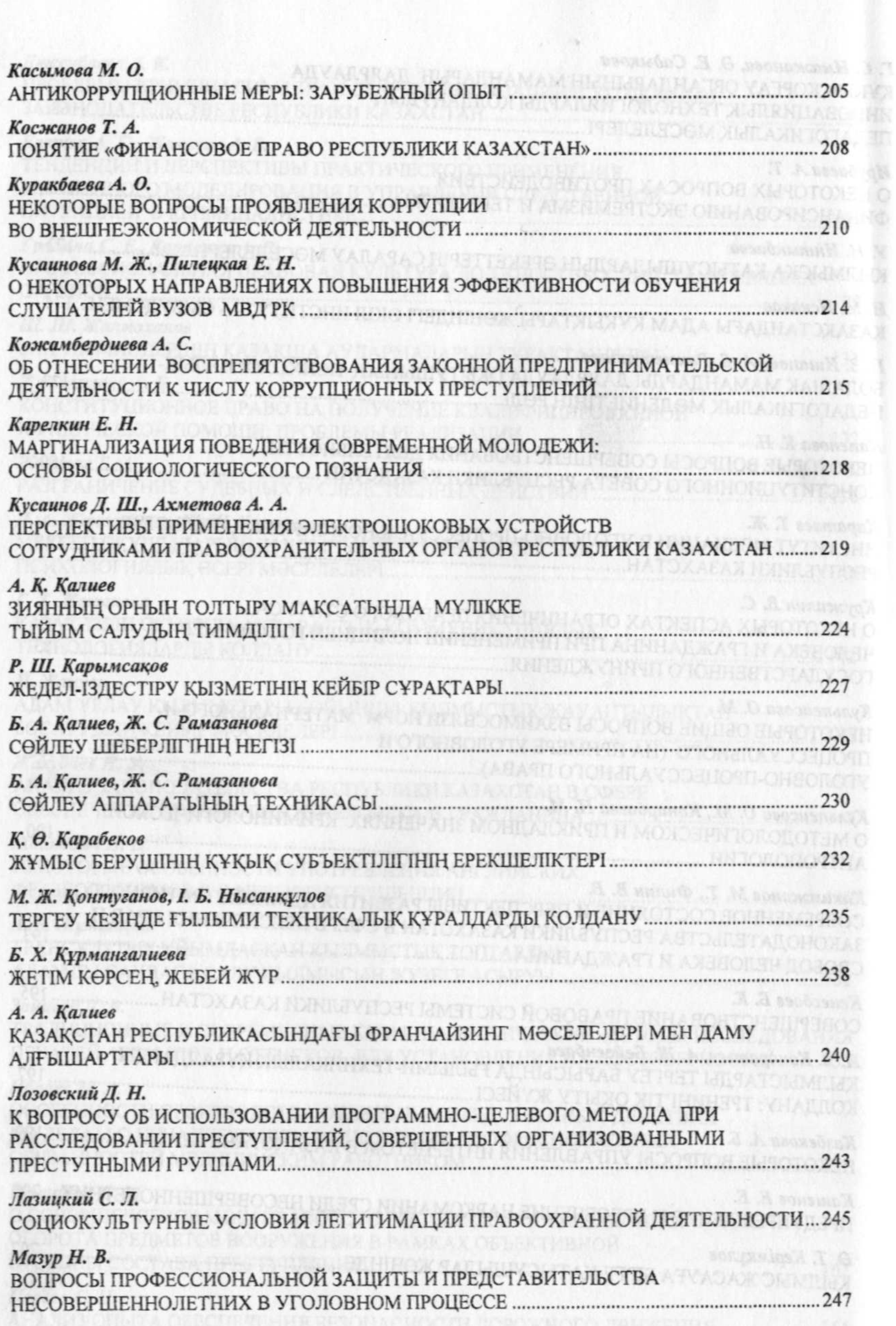

**Marting** 

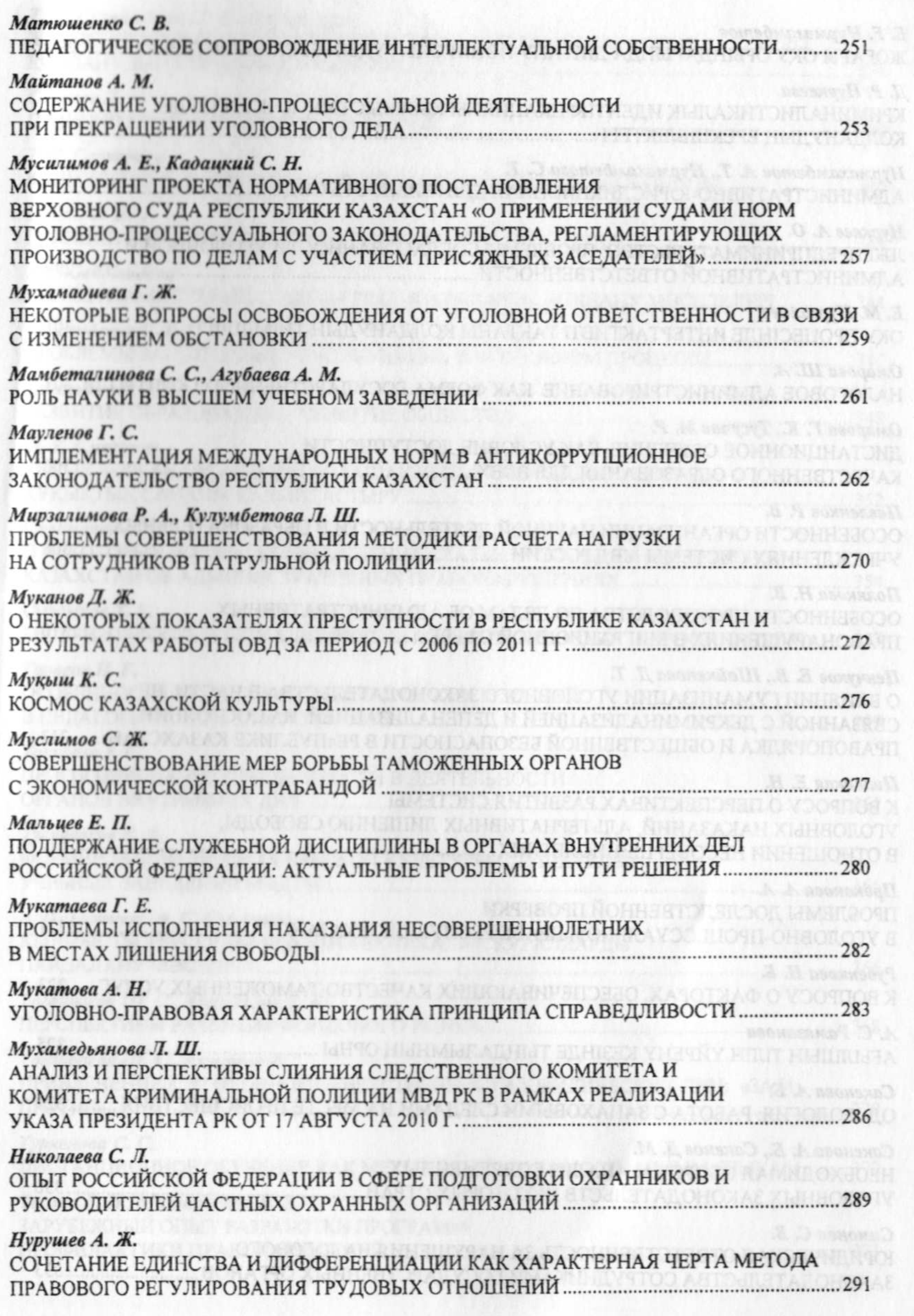

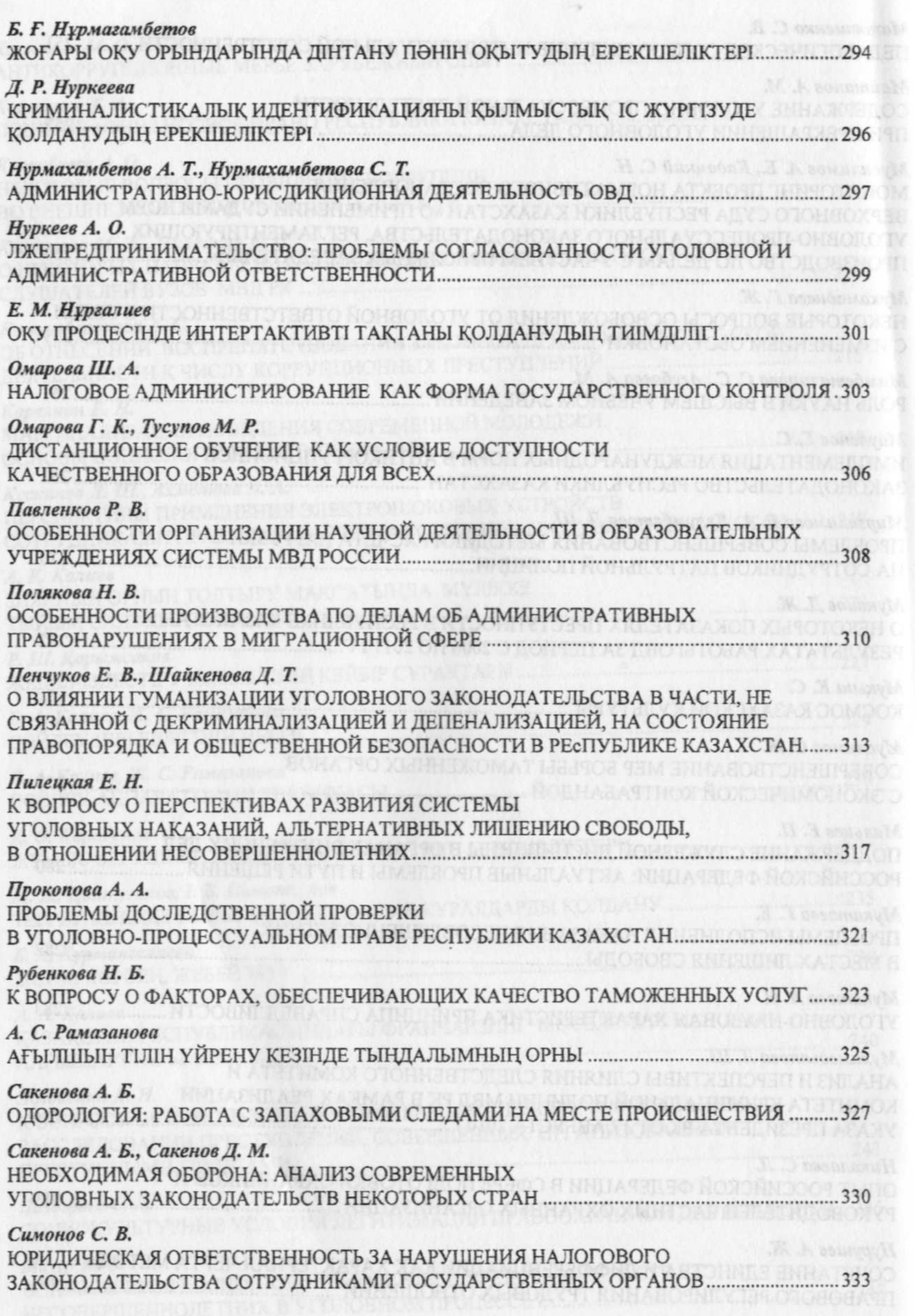

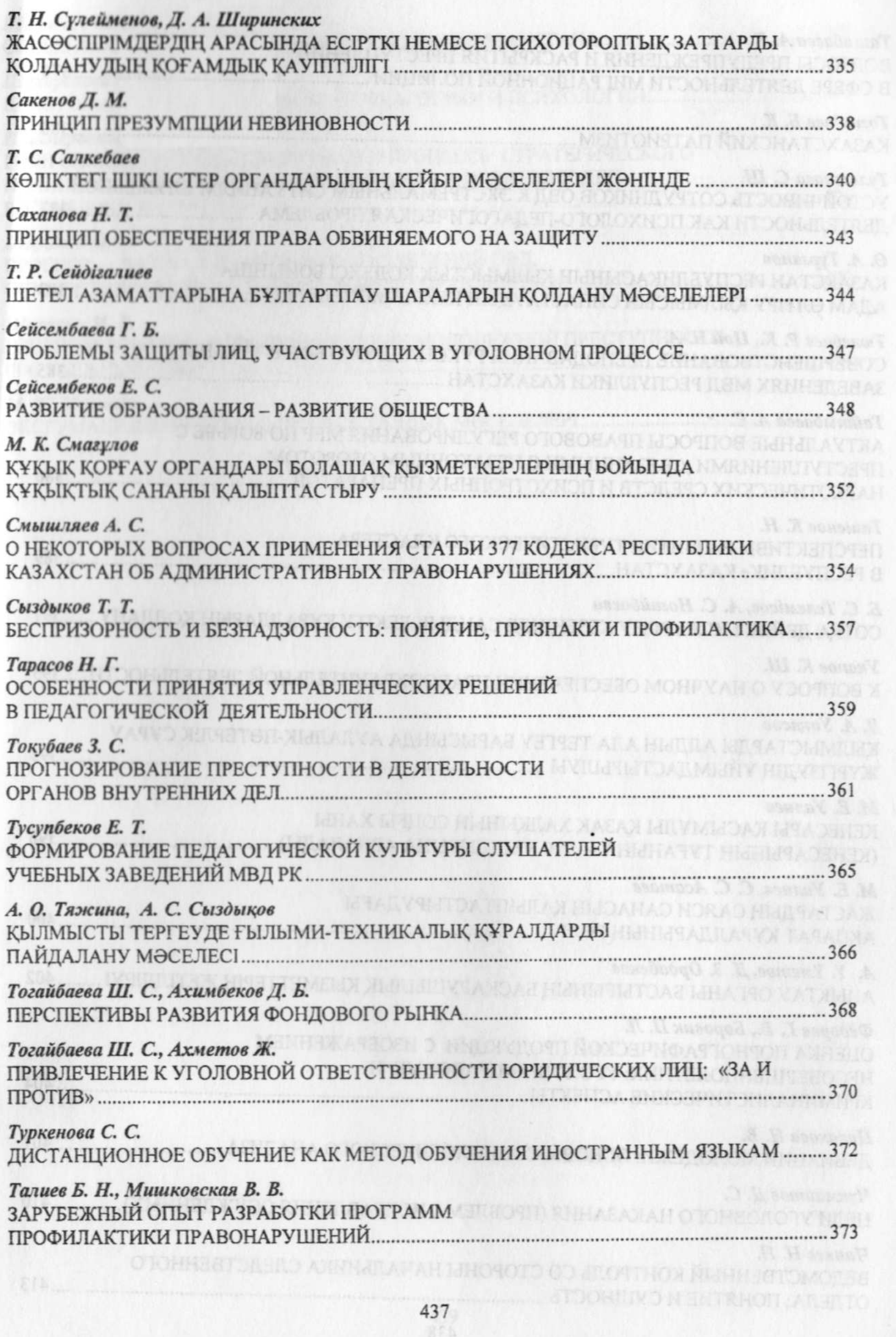

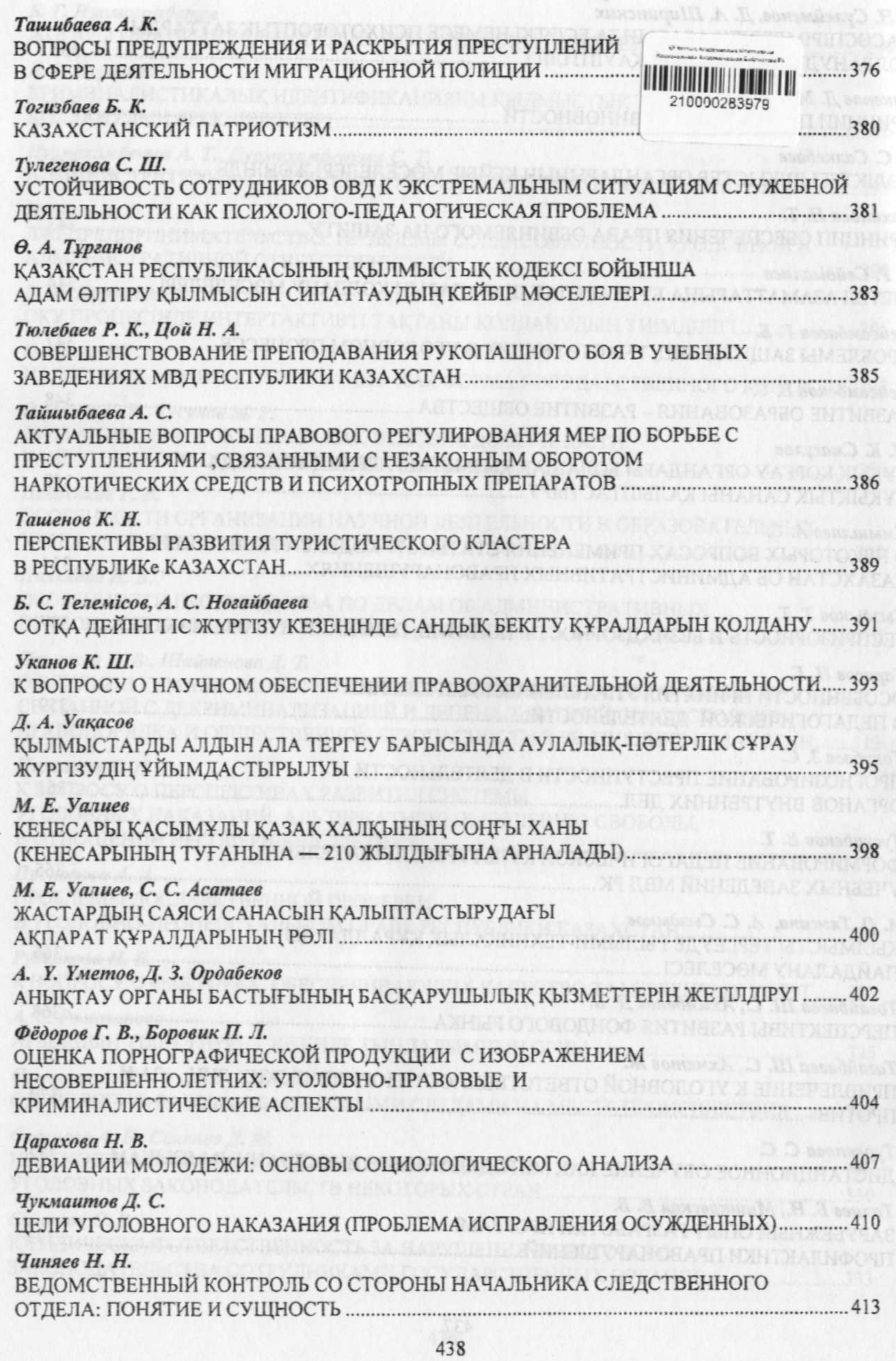

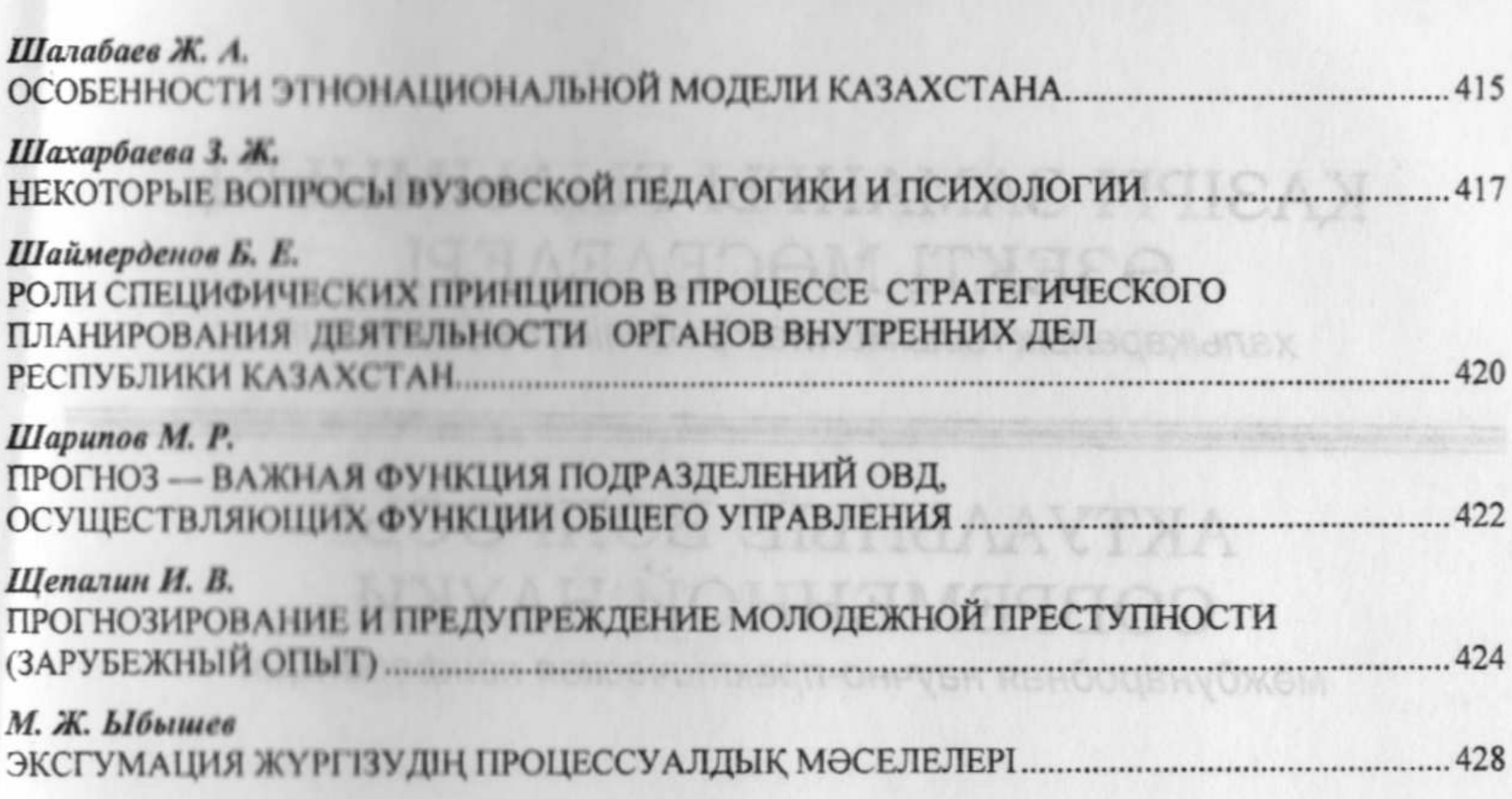

Chano a tufou e 2012 pa 2012 na messino a Volta de 2012 r. you, nes. a. 35, Copyet (Ox84'le, Hemma operation. SOTS of the set COR waged There was the order of 108.

нтод од Нование на синони млад и Доврани заодељања онима нариски рабар О

DER VOLGENDE HANDLING WARDEN AND AN ARREST AND A LOCAL DEALER ИТДЕЛА вноменает частовнымалиста И

Orre-unicodiod & Manuscript Kapacage Accounts No. 13, 17 PM Mac, 6, Bellecotion and A. Raparauga ym Epotezona. 124